## SAP ABAP table JBKLBEST EXT {FO Limit Part: Data and Status Information: Position Objects}

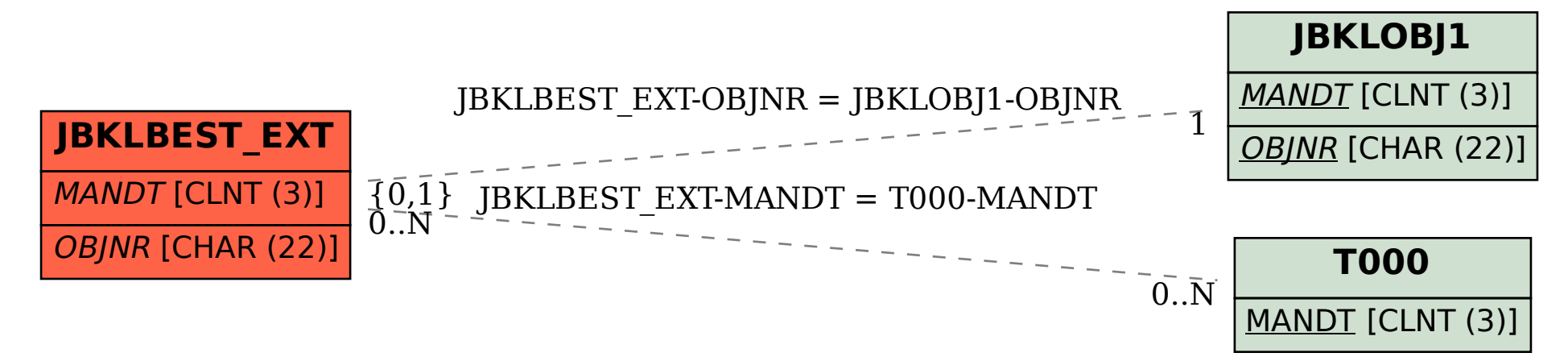